### <span id="page-0-0"></span>DEPARTMENT OF INFORMATICS

TECHNISCHE UNIVERSITÄT MÜNCHEN

Thesis type (Bachelor's Thesis in Informatics, Master's Thesis in Robotics, ...)

## **Thesis title**

Author

### DEPARTMENT OF INFORMATICS

TECHNISCHE UNIVERSITÄT MÜNCHEN

Thesis type (Bachelor's Thesis in Informatics, Master's Thesis in Robotics, . . . )

## **Thesis title**

## **Titel der Abschlussarbeit**

Author: Author Supervisor: Supervisor Advisor: Advisor Submission Date: Submission date

I confirm that this thesis type (bachelor's thesis in informatics, master's thesis in robotics, . . . ) is my own work and I have documented all sources and material used.

Munich, Submission date Author

Acknowledgments

## <span id="page-4-0"></span>Abstract

## **Contents**

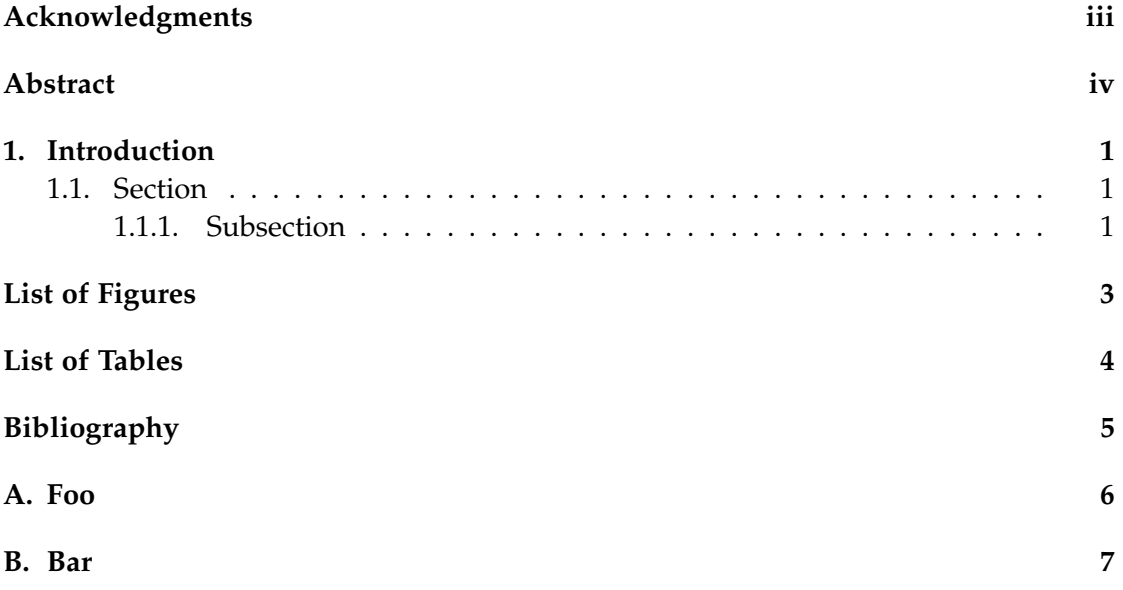

## <span id="page-6-0"></span>**1. Introduction**

### <span id="page-6-1"></span>**1.1. Section**

Citation test [\[Lam94\]](#page-10-1).

#### <span id="page-6-2"></span>**1.1.1. Subsection**

<span id="page-6-4"></span><span id="page-6-3"></span>See [Table 1.1,](#page-6-3) [Figure 1.1,](#page-6-4) [Figure 1.2,](#page-7-0) [Figure 1.3.](#page-7-1)

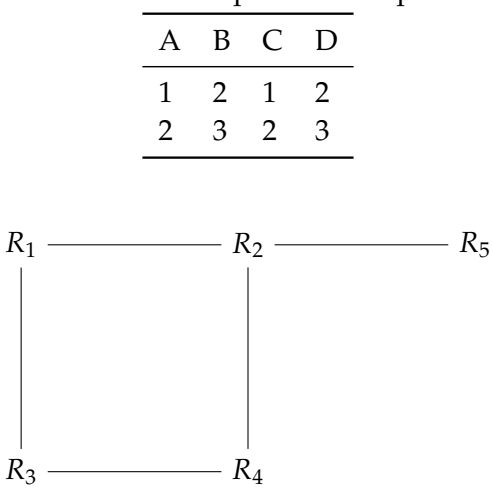

Table 1.1.: An example for a simple table.

Figure 1.1.: An example for a simple drawing.

<span id="page-7-0"></span>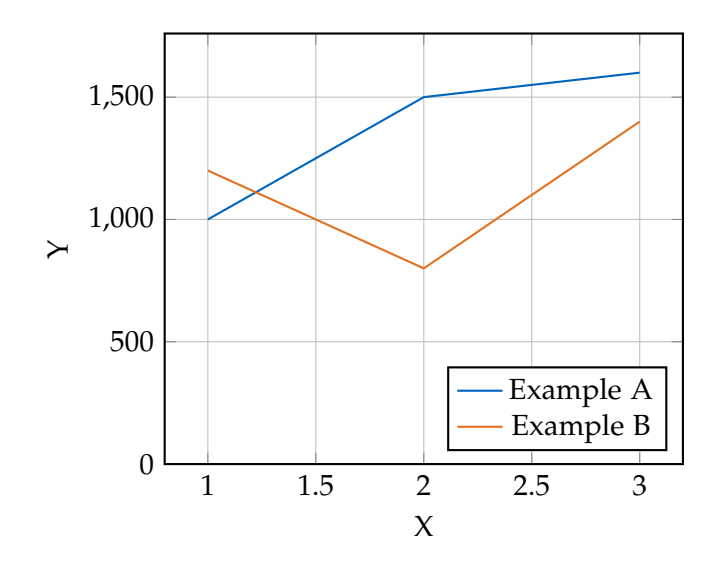

Figure 1.2.: An example for a simple plot.

SELECT \* FROM tbl WHERE tbl.str = "str"

<span id="page-7-1"></span>Figure 1.3.: An example for a source code listing.

# <span id="page-8-0"></span>**List of Figures**

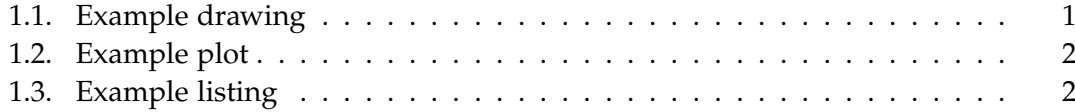

## <span id="page-9-0"></span>**List of Tables**

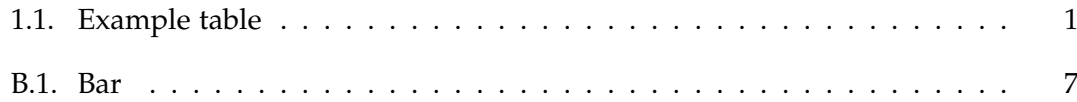

## <span id="page-10-0"></span>**Bibliography**

<span id="page-10-1"></span>[Lam94] L. Lamport. *LaTeX : A Documentation Preparation System User's Guide and Reference Manual*. Addison-Wesley Professional, 1994.

## <span id="page-11-0"></span>**A. Foo**

Foo

## <span id="page-12-0"></span>**B.** Bar

bar

<span id="page-12-1"></span>Table B.1.: Bar